# Beyond Simulation: Large-Scale Distributed Emulation of P2P Protocols

Nathan S. Evans Christian Grothoff

Technische Universität München

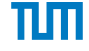

August 8, 2011

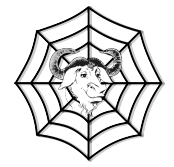

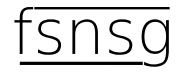

<span id="page-0-0"></span>Presented by: Bartlomiej Polot and Matthias Wachs

# Systems Research — Simulation

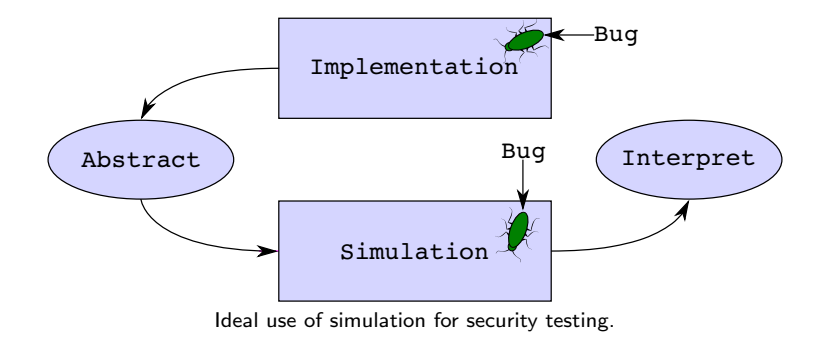

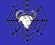

Simulation

# Systems Research — Simulation

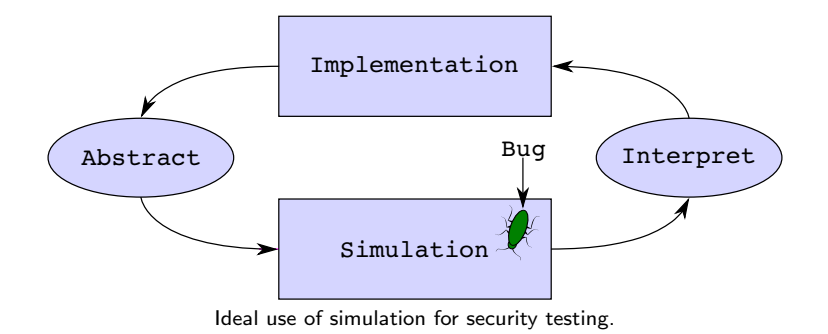

Simulation

N. Evans, C. Grothoff (TUM) and a series of the contract August 8, 2011 3

# Systems Research — Simulation

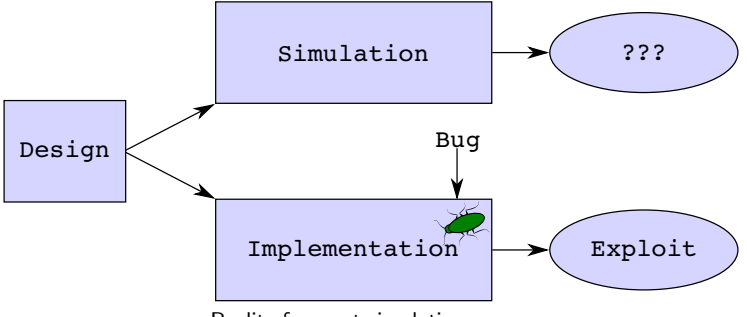

Reality for most simulation usage.

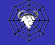

Simulation

# Systems Research — Emulation

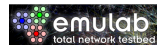

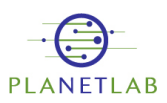

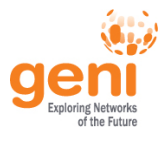

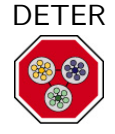

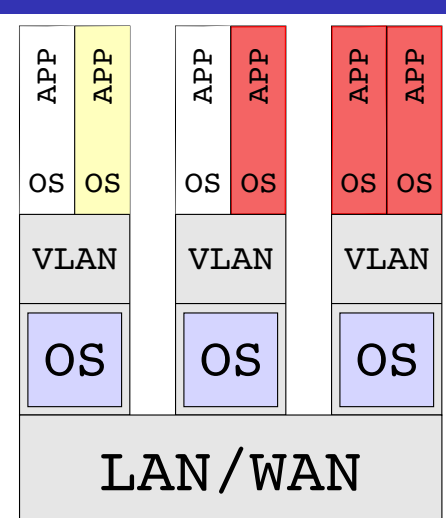

Emulation

# Our Emulation Approach

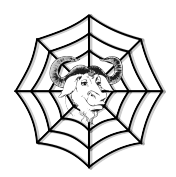

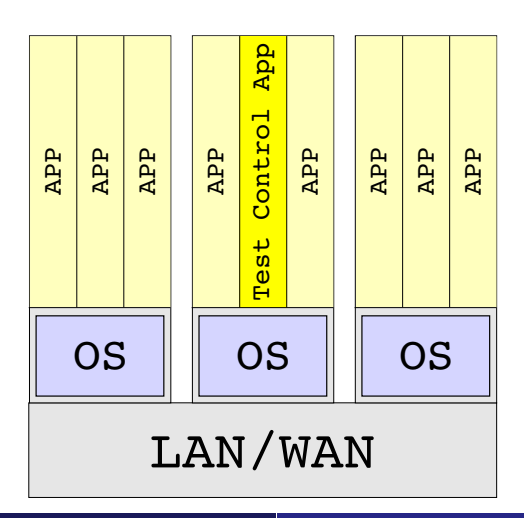

#### Emulation

# GNUnet Architecture

- **P2P** framework
- $\blacksquare$  Focus on security
- Written in C.
- **Portable & extendable**
- **Multi-process architecture & IPC**
- **Extensive utility library**

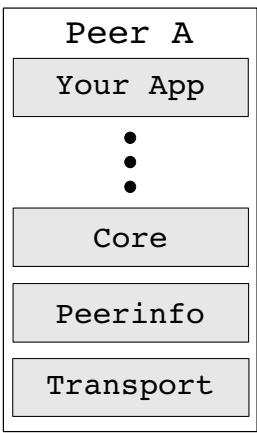

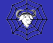

N. Evans, C. Grothoff (TUM) and a series of the contract August 8, 2011 and 7

# The Transport Service

- **Low-level P2P connectivity**
- **Transport plugins:** provide many connection options
- Unix domain sockets
- Blacklisting & whitelisting

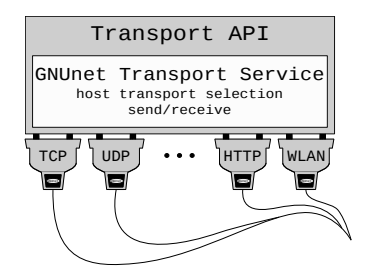

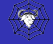

N. Evans, C. Grothoff (TUM) and a series of the August 8, 2011 and 8

# P2P Emulation Steps

- **Design P2P application**
- **Implement as GNUnet service**
- Use built-in statistics or design logging facility
- Create test control application
	- **Links against emulation library**
	- Peer group startup/shutdown
	- **Utilizes API to access service**

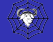

### **Our Emulation Approach**

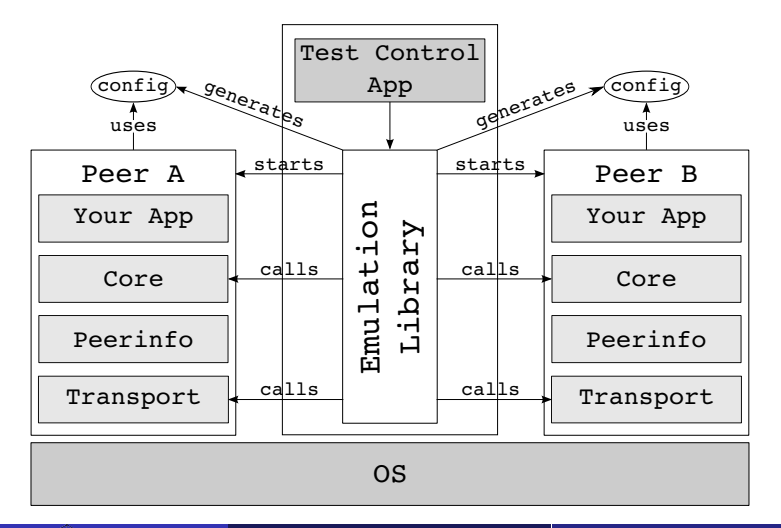

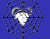

GNUnet

# Single Peer Startup Sequence

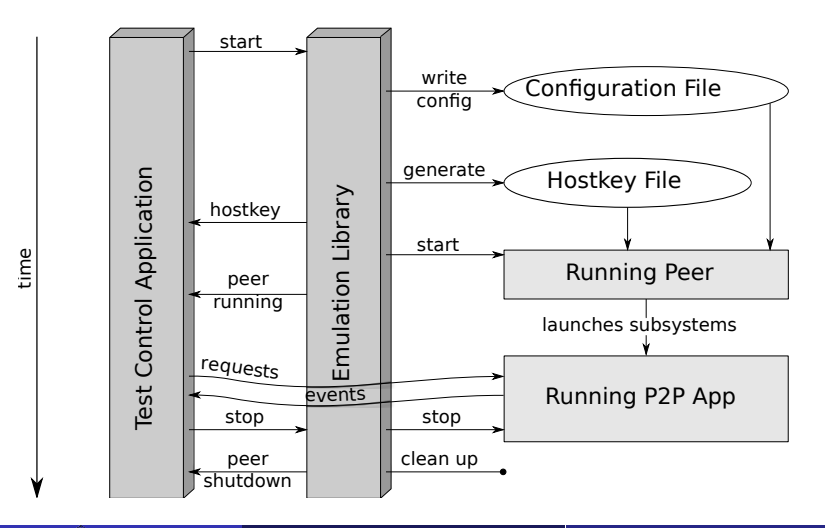

# Peer Group

- $\blacksquare$  "Peer group" is the handle to running peers
- **Layering peer group reuses single peer startup code**
- **Peer group features** 
	- Configuration mangling
	- Resource allocation, throttling
	- Connects peers in desired topology
	- Capture running topology/statistics
	- Start/stop/reconfigure peers
	- Induce churn
	- **Provide handles to specific peers**

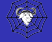

# Peer Group Startup, Code Example

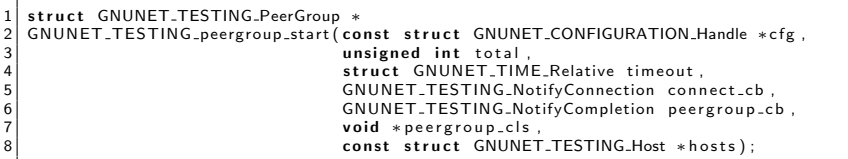

```
1 GNUNET_CONFIGURATION_load (testing_cfg, ""/test.conf");<br>2 struct MyClosure *data: /* your data here */
  struct MyClosure *data; /* your data here */
  struct GNUNET_TESTING_Host *hosts = GNUNET_TESTING_HOSTS_load("~/hosts.conf");
4 \mid pg = GNUNET_TESTING_peergroup_start (testing_cfg, 20000, TIMEOUT, &connect_cb,<br>5. Expergroup ch, data, hosts);
                                                  \delta &peergroup \epsilon b, data, hosts);
6 \times peergroup cb must eventually call: */
  GNUNET_TESTING_daemons_stop (pg, TIMEOUT, &shutdown_cb, data);
```
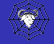

# Network Topologies

Simple topology creation/import/export

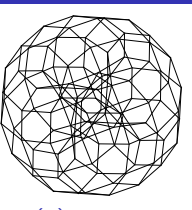

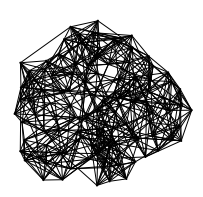

(a) 2d-grid (b) Small-World

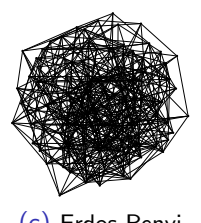

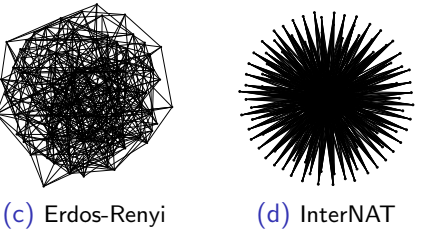

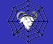

# Topology Generation and Evolution

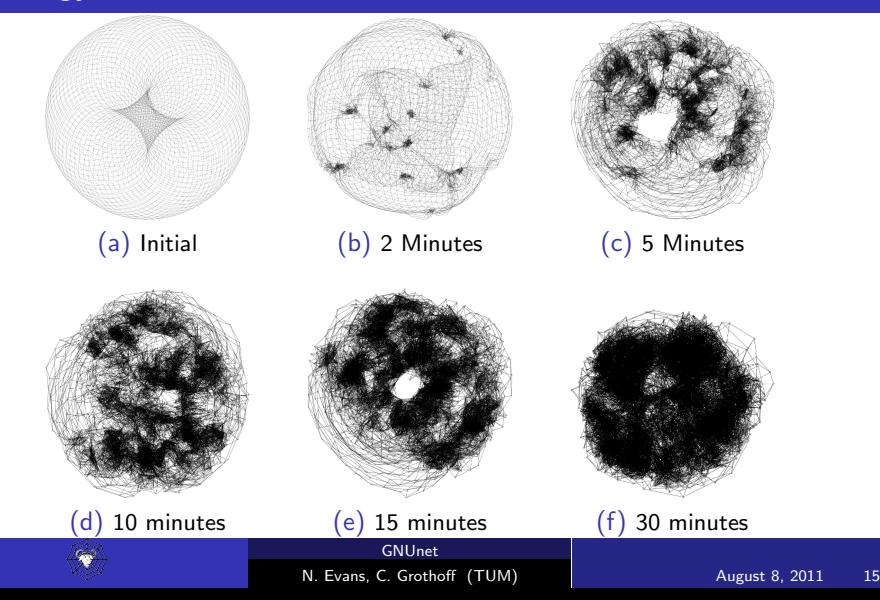

# Limitations of Emulation

- **Timing accuracy** 
	- **Network latency**
	- **Throughput**
- Underlying OS interference
	- CPU scheduling
	- **Disk access**
	- **Memory** usage
- Speed
- Shared IP/hostnames
- **Peer diversity**
- GNUnet

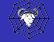

Limitations

# Overcoming Limitations

### Single OS per peer

 $\Rightarrow$  Testing framework can be used on lower level emulators focused on timing accurate results

- PlanetLab, Emulab, DETER, etc.
- Sacrifice scalability
- $\blacksquare$  Shared IP/hostnames Virtual addresses, VMs
- Peer diversity Configure per-peer bandwidth, VMs
- GNUnet Benefit and limitation

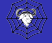

# Important Lessons Learned

- Cryptography
- Start-up time
- **Periodic tasks**
- **Sockets**
- **Memory**

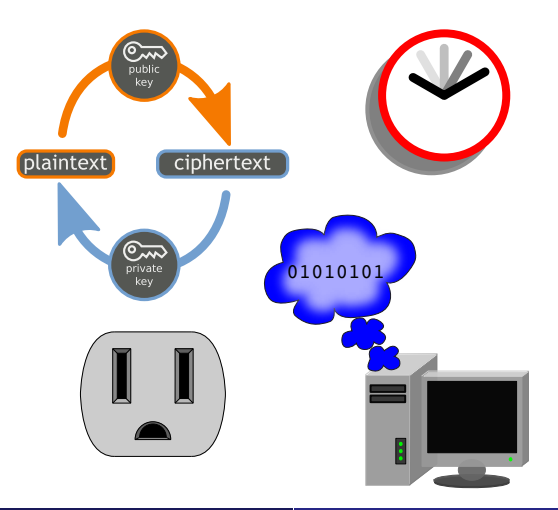

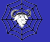

Lessons Learned

# Peer and Emulation Performance

#### Memory consumption

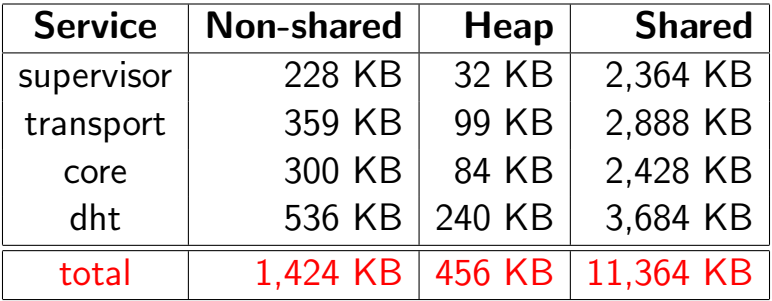

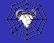

Lessons Learned

# Peer and Emulation Performance

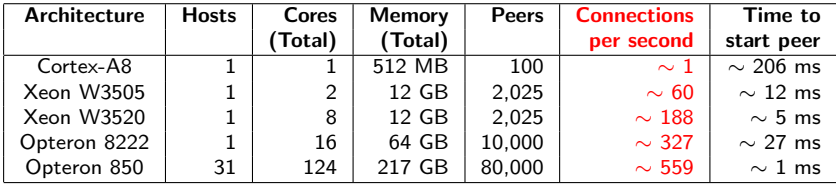

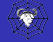

Lessons Learned

# Example: Comparison of DHT Performance

- **Performance comparison of different DHT implementations**
- 60,000 peers
- Specific peers were changed into malicious sybil nodes
- **Success rate of requests measured**

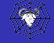

DHT Example

# Example: NSE Implementation

- Network Size Estimation algorithm
- 2 days to implement
- 2 weeks from idea to paper
- Single host: 4,000 peers

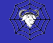

NSE Example

# Conclusion

- **Framework available at https://gnunet.org**
- We encourage people to use our framework
- 80,000 peers on cluster: what happens on supercomputer?
- at least consider:

emulation vs. simulation even at large scale

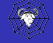

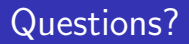

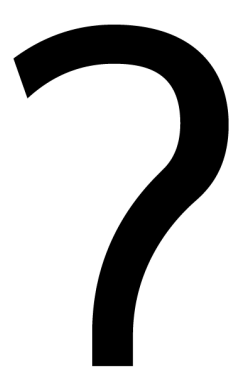

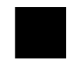

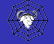

The End.